# **CONTENTS IN DETAIL**

### **ACKNOWLEDGMENTS xvii**

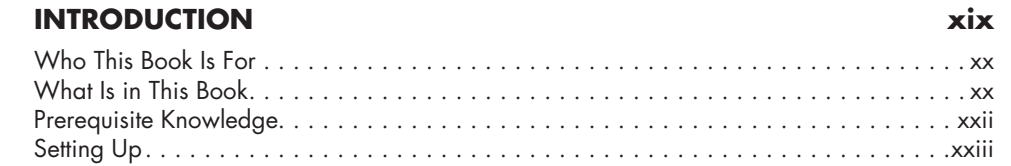

### **1 EDR-CHITECTURE 1**

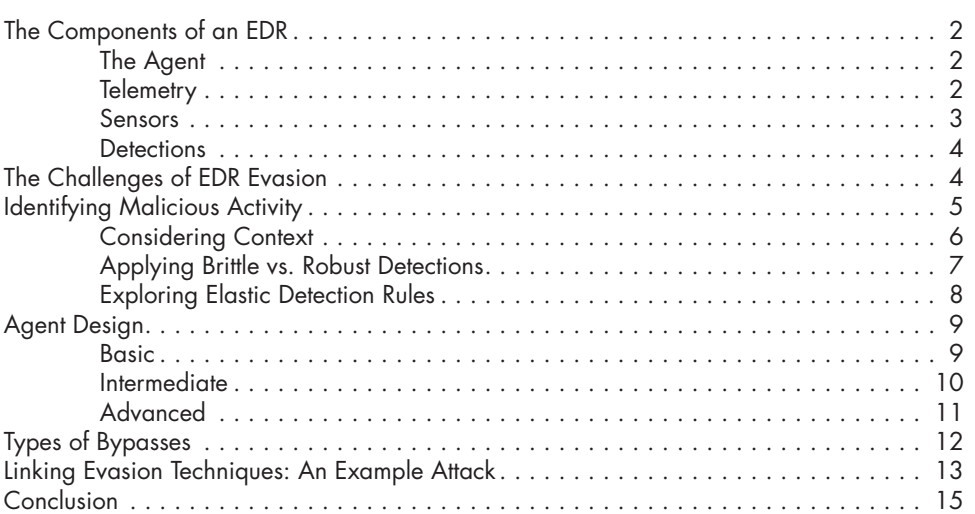

## **2 FUNCTION-HOOKING DLLS 17**

**3**

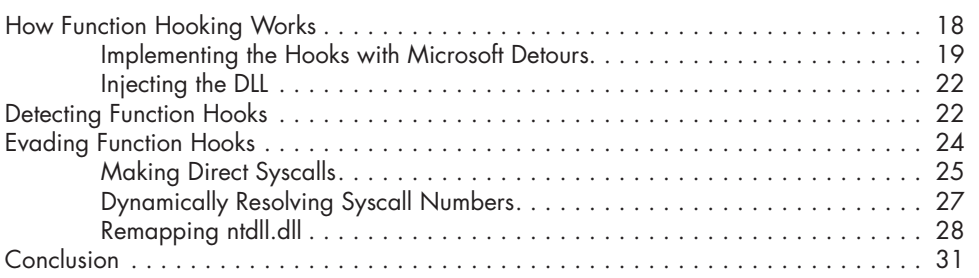

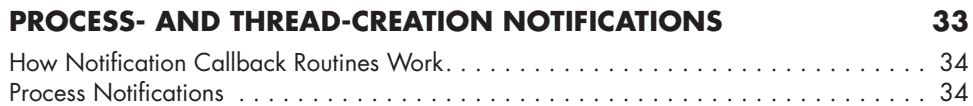

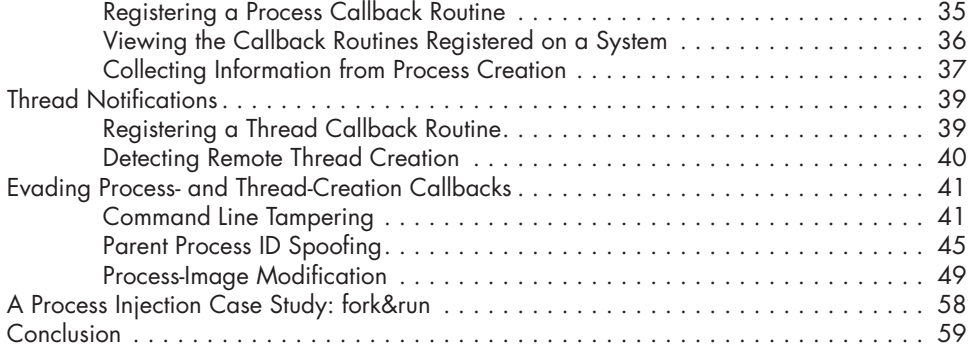

# **4**

# **OBJECT NOTIFICATIONS 61**

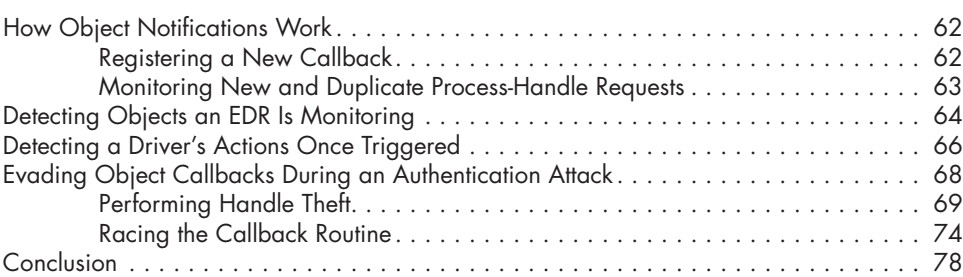

# **5**

# **IMAGE-LOAD AND REGISTRY NOTIFICATIONS 79**

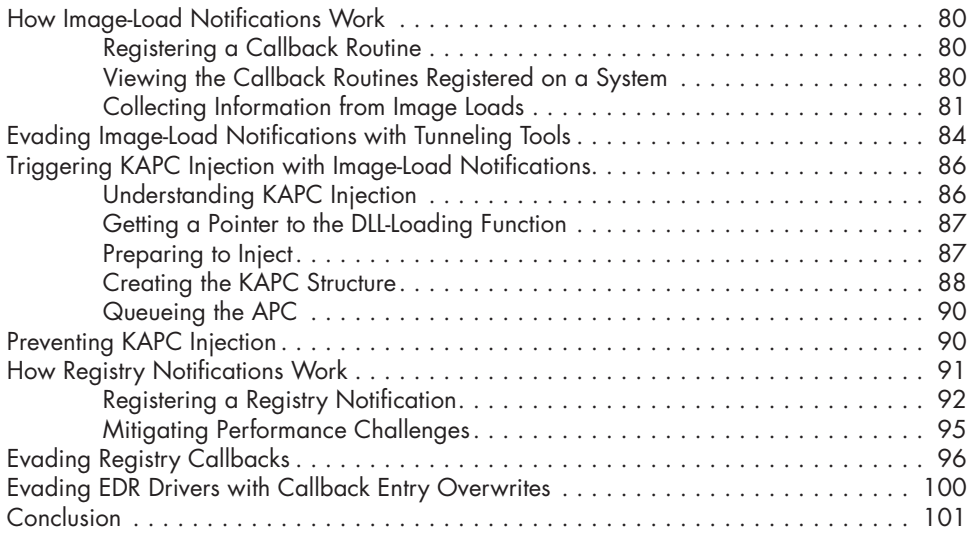

#### **6 FILESYSTEM MINIFILTER DRIVERS 103**

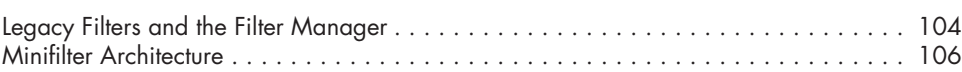

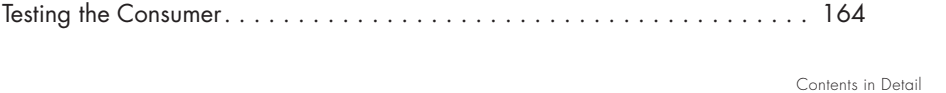

## **EVENT TRACING FOR WINDOWS 143** Architecture . . . . . . . . . . . . . . . . . . . . . . . . . . . . . . . . . . . . . . . . . . . . . . . . . . . . . 144 Providers . . . . . . . . . . . . . . . . . . . . . . . . . . . . . . . . . . . . . . . . . . . . . . . . 144 Controllers . . . . . . . . . . . . . . . . . . . . . . . . . . . . . . . . . . . . . . . . . . . . . . . 149 Consumers . . . . . . . . . . . . . . . . . . . . . . . . . . . . . . . . . . . . . . . . . . . . . . . 151 Creating a Consumer to Identify Malicious .NET Assemblies . . . . . . . . . . . . . . . . . . . 151 Creating a Trace Session . . . . . . . . . . . . . . . . . . . . . . . . . . . . . . . . . . . . . 151 Enabling Providers . . . . . . . . . . . . . . . . . . . . . . . . . . . . . . . . . . . . . . . . . 153

Starting the Trace Session . . . . . . . . . . . . . . . . . . . . . . . . . . . . . . . . . . . . 155 Stopping the Trace Session . . . . . . . . . . . . . . . . . . . . . . . . . . . . . . . . . . . . 157 Processing Events . . . . . . . . . . . . . . . . . . . . . . . . . . . . . . . . . . . . . . . . . . 158

**8**

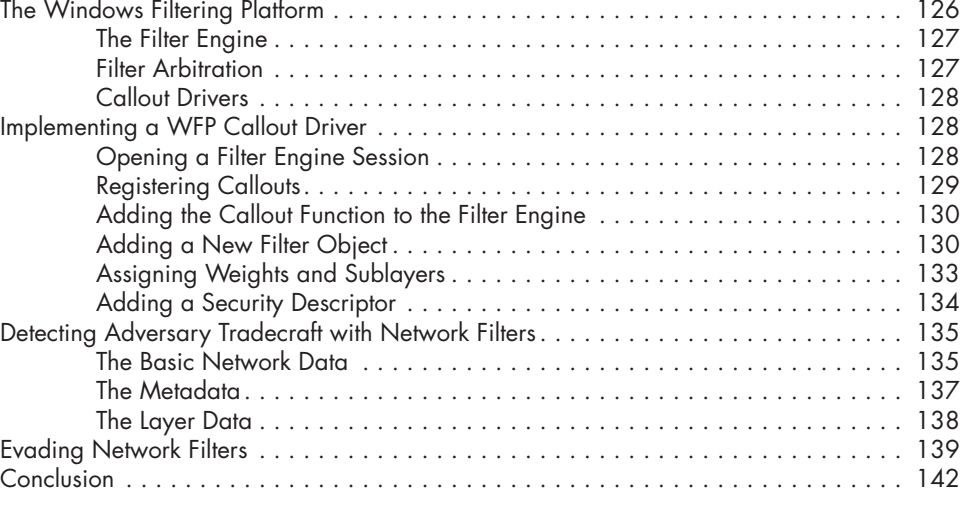

Legacy Network Driver Interface Specification Drivers . . . . . . . . . . . . . . . . . . . . . . . 125

#### **7 NETWORK FILTER DRIVERS 123**

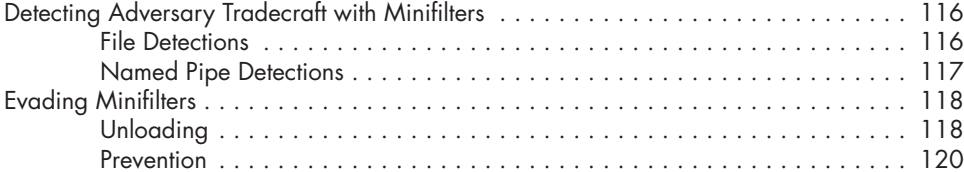

Writing a Minifilter . . . . . . . . . . . . . . . . . . . . . . . . . . . . . . . . . . . . . . . . . . . . . . . . 108

Managing a Minifilter . . . . . . . . . . . . . . . . . . . . . . . . . . . . . . . . . . . . . . . . . . . . . . 115

Beginning the Registration . . . . . . . . . . . . . . . . . . . . . . . . . . . . . . . . . . . . 108 Defining Pre-operation Callbacks . . . . . . . . . . . . . . . . . . . . . . . . . . . . . . . 110 Defining Post-operation Callbacks . . . . . . . . . . . . . . . . . . . . . . . . . . . . . . . 113 Defining Optional Callbacks . . . . . . . . . . . . . . . . . . . . . . . . . . . . . . . . . . . 114 Activating the Minifilter . . . . . . . . . . . . . . . . . . . . . . . . . . . . . . . . . . . . . . 114

Interference . . . . . . . . . . . . . . . . . . . . . . . . . . . . . . . . . . . . . . . . . . . . . . 121

Contents in Detail **xiii**

# Network-Based vs. Endpoint-Based Monitoring .................................. 124

# Conclusion . . . . . . . . . . . . . . . . . . . . . . . . . . . . . . . . . . . . . . . . . . . . . . . . . . . . . 122

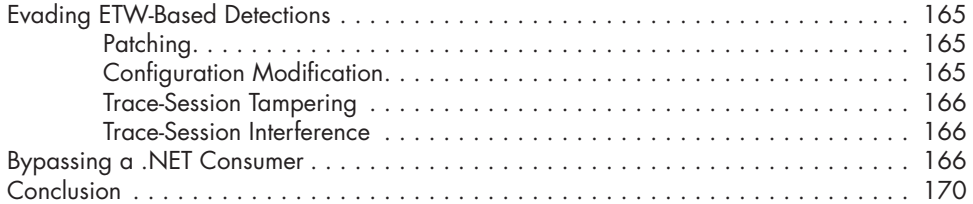

### **9 SCANNERS 171**

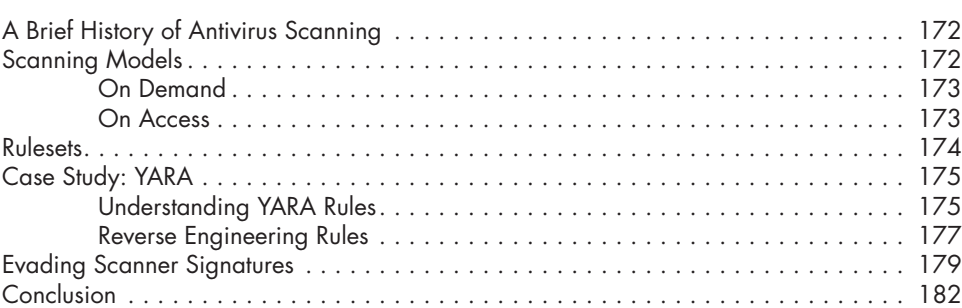

## **10 ANTIMALWARE SCAN INTERFACE 183**

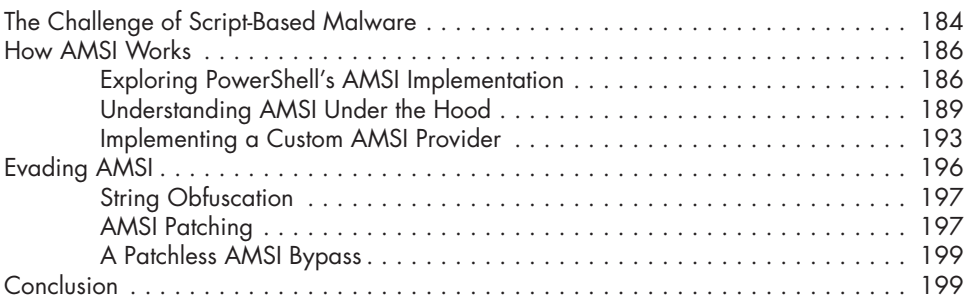

# **11**

## **EARLY LAUNCH ANTIMALWARE DRIVERS 201**

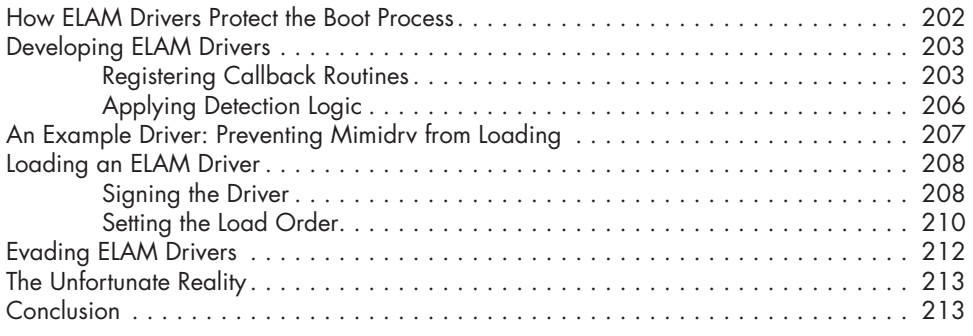

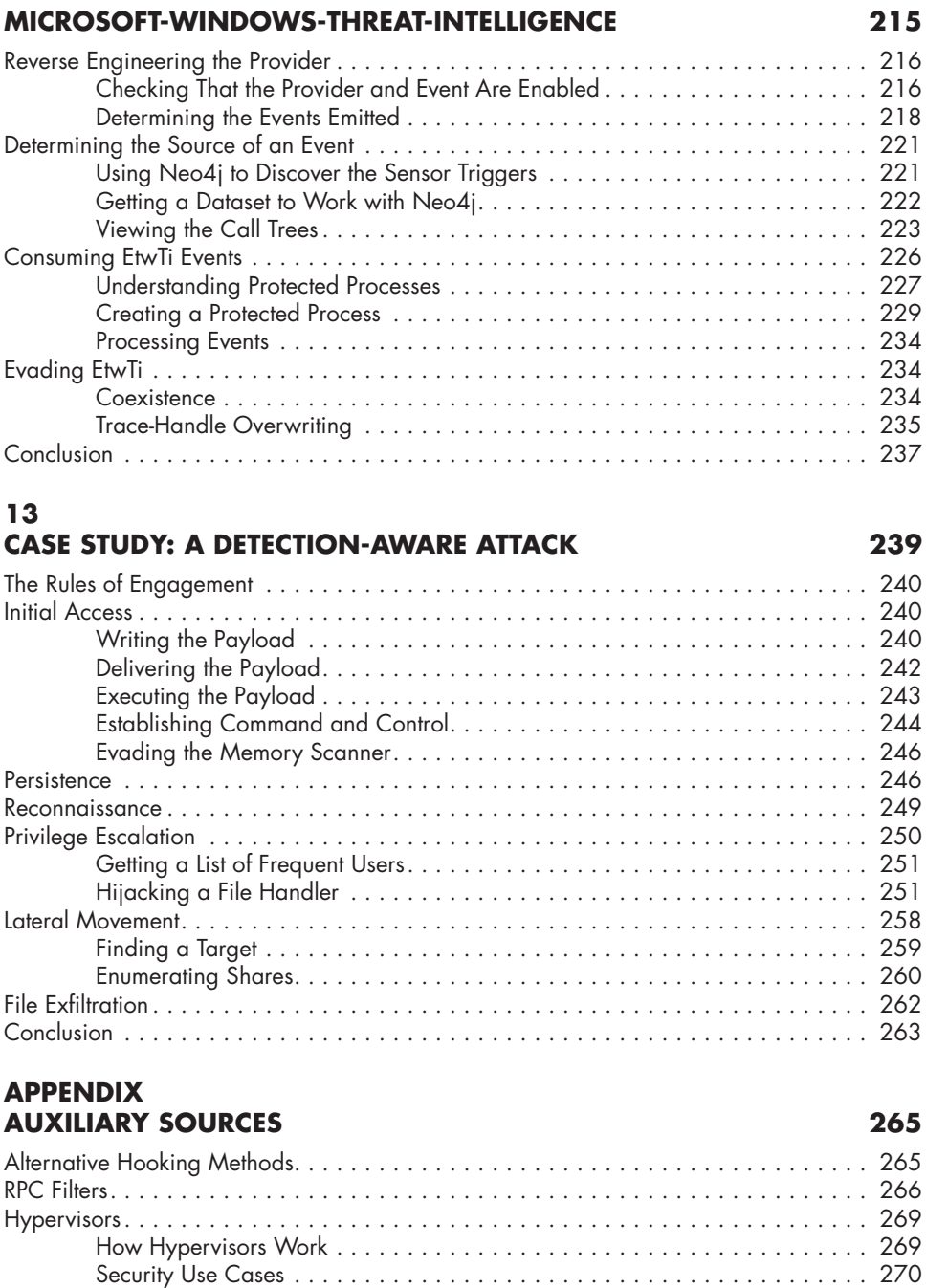

Evading the Hypervisor . . . . . . . . . . . . . . . . . . . . . . . . . . . . . . . . . . . . . . 271

### **INDEX 273**

**12**